8. Foliensatz **Computernetze** 

#### Prof. Dr. Christian Baun

Frankfurt University of Applied Sciences (1971–2014: Fachhochschule Frankfurt am Main) Fachbereich Informatik und Ingenieurwissenschaften christianbaun@fb2.fra-uas.de

## Vermittlungsschicht

- Aufgaben der Vermittlungsschicht (Network Layer):
	- Sender: Segmente der Transportschicht in Pakete unterteilen
	- Empfänger: Pakete in den Rahmen der Sicherungsschicht erkennen
	- Logische Adressen (IP-Adressen) bereitstellen
	- Routing: Ermittlung des besten Weges
	- Forwarding: Weiterleitung der Pakete zwischen logischen Netzen, also über physische Übertragungsabschnitte hinweg

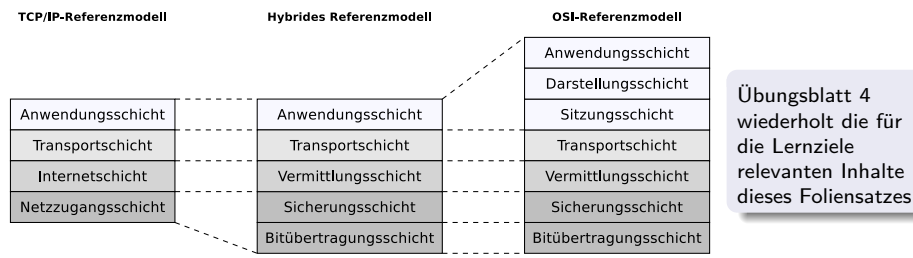

Geräte: Router, Layer-3-Switch (Router ohne WAN-Schnittstelle)

Protokolle: IPv4, IPv6, ICMP, IPX/SPX, DECnet

### Lernziele dieses Foliensatzes

- Vermittlungsschicht (Teil 2)
	- Weiterleitung und Wegbestimmung
		- Distanzvektor-Routing-Protokolle
		- Link-State-Routing-Protokolle
	- Diagnose und Fehlermeldungen mit ICMP
	- Netzübergreifende Kommunikation  $\implies$  Internetworking (Zusammenfassung)
	- Network Address Translation (NAT)

# <span id="page-3-0"></span>Weiterleitung

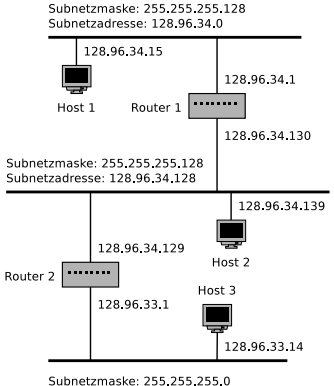

Subnetzadresse: 128.96.33.0

Bildquelle: Computernetzwerke. Peterson und Davie. dpunkt (2000)

- Primäre Aufgabe der Router: **Weiterleitung (Forwarding)** der IP-Pakete
	- Um diese Aufgabe zu erfüllen, müssen die Router für jedes eintreffende Paket die korrekte Schnittstelle (Port) ermitteln
- **Jeder Router verwaltet eine lokale Routing-Tabelle** (Weiterleitungstabelle)
	- Die Routing-Tabelle enthält...
		- die dem Router bekannten **logischen Netze**
		- **o** die Information, welches logische Netz über welchen **Port** erreichbar ist

Siehe Beispiel zur Adressierung in der Vermittlungsschicht in Foliensatz 7

Ein Router muss die IP-Pakete also nur in die Richtung versenden, die die Routing-Tabelle vorgibt

# <span id="page-4-0"></span>Wegbestimmung (Routing)

- Die **Wegbestimmung** (**Routing**) ist der Prozess, bei dem die **Weiterleitungstabellen** mit Hilfe von **Routing-Protokollen** erstellt werden
	- Die Weiterleitungstabellen sind nötig, damit der die Bestimmung des besten Weges, also zu den niedrigsten Kosten, zum Ziel möglich ist
	- Diese Routing-Protokolle werden zwischen den Routern ausgeführt
	- Routing-Protokolle basieren auf **verteilten Algorithmen**
		- Grund: Skalierbarkeit
- 2 Hauptklassen von Routing-Protokollen existieren:
	- **Distanzvektor-Routing-Protokolle** (verwenden den Bellman-Ford-Algorithmus)
		- Beispiel: **Routing Information Protocol** (RIP)
	- **Link-State-Routing-Protokolle** (verwenden den Dijkstra-Algorithmus)
		- Beispiel: **Open Shortest Path First** (OSPF)

#### Das Border Gateway Protocol (BGP) implementiert Pfad-Vektor-Routing

Pfad-Vektor-Routing hat Ähnlichkeiten mit Distanzvektor-Routing "BGP ist eine Form von Distanzvektor-Protokoll" Quelle: Computernetzwerke. Andrew S. Tanenbaum, David J. Wetherall. 5. Auflage. Pearson (2012). P.548

### <span id="page-5-0"></span>Einsatzbereiche – Autonome Systeme (AS)

- Router sind in **autonomen Systemen** (AS) organisiert
	- Jedes AS besteht aus einer Gruppe von logischen Netzen, die. . .
		- das Internet Protocol verwenden
		- von der gleichen Organisation (z.B. einem Internet Service Provider, einem Unternehmen oder einer Universität) betrieben und verwaltet werden
		- **o** das gleiche Routing-Protokoll verwenden
	- Die miteinander verbundenen AS bilden in ihrer Gesamtheit das Internet
- Jedes AS hat eine eindeutige **Autonomous System Number** (ASN)
	- Die Verwaltung der ASNs übernimmt die Internet Assigned Numbers Authority (IANA)
	- Die Verteilung der ASNs übernehmen die Regional Internet Registries
		- Für Europa: RIPE NCC: <http://www.ripe.net>

Eine ASN kann ein 16-Bit-Integer-Wert (alter Standard) oder ein 32-Bit-Integer-Wert (neuer Standard sein)

## <span id="page-6-0"></span>Karte des Internets – Stand: 2011

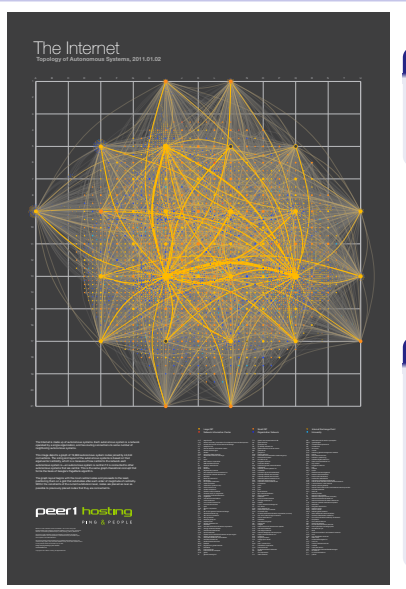

#### Quelle: Rajan Sodhi. PEER 1 Hosting Blog. 1. März 2011

```
http://www.peer1.com/blog/2011/03/map-of-the-internet-2011
https://www.vice.com/en/article/ypp5yg/a-map-of-the-internet
https://www.ebmag.com/
something-so-geeky-its-cool-the-map-of-the-internet-9153/
```
- Zeigt die Verbindungen zwischen den Autonomen Systemen
- **•** Interaktive Version ist verfügbar

#### Erklärung des Autors

..Each autonomous system is a network operated by a single organization, and has routing connections to some number of neighboring autonomous systems. The image depicts a graph of 19,869 autonomous system nodes, joined by 44,344 connections. The sizing and layout of the autonomous systems are based on their eigenvector centrality, which is a measure of how central to the network each autonomous system is: an autonomous system is central if it is connected to other autonomous systems that are central. This is the same graph-theoretical concept that forms the basis of Google's PageRank algorithm."

## <span id="page-7-0"></span>Intra-AS-Routing und Inter-AS-Routing

- Für das Routing innerhalb AS, das sogenannte **Intra-AS-Routing**, sind die Betreiber der AS selbst verantwortlich
	- Geeignete Protokolle für Intra-AS-Routing sind u.a. RIP und OSPF
- Für das Routing zwischen den AS, das sogenannte **Inter-AS-Routing**, wird das BGP verwendet

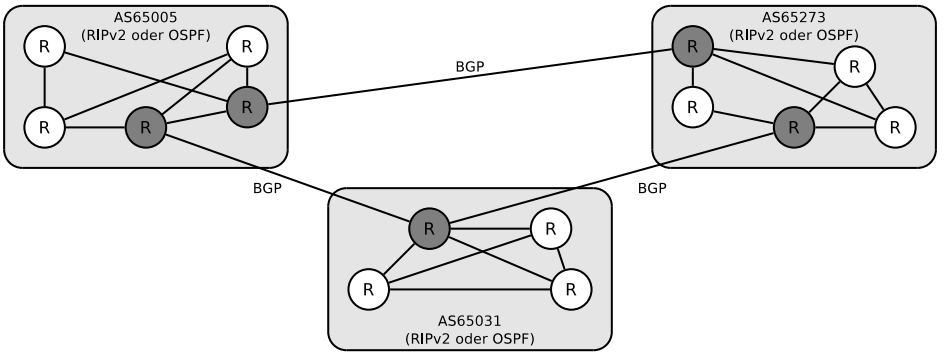

## <span id="page-8-0"></span>Konvergenz und Konvergenzzeit

#### **• Konvergenz**

- Dieser Zustand ist erreicht, wenn nach einer Änderung der Netzwerk-Topologie, alle Router wieder eine einheitliche Sicht auf das Netzwerk haben
- Ab diesem Zeitpunkt sind die Einträge in den lokalen Routing-Tabellen der Router dahingehend angepasst, dass die Änderung der Topologie berücksichtigt ist

#### **Konvergenzzeit**

Zeitspanne, die ein Routing-Protokoll benötigt, um nach einer Änderung der Topologie die Einträge in den lokalen Routing-Tabellen anzupassen

## <span id="page-9-0"></span>Distanzvektor-Routing-Protokolle (1/3)

- Verwenden den Bellman-Ford-Algorithmus
- Beispiel: **Routing Information Protocol** (RIP)
	- Ermöglicht Routing innerhalb autonomer Systeme (**Intra-AS-Routing**)
- **Arbeitsweise von RIP** 
	- Jeder Router sendet während der Initialisierung über alle seine Ports via Broadcast eine RIP-Anfrage (**RIP Request**)
		- Der neue Router fordert damit alle benachbarten (erreichbaren) Router auf, ihre Routing-Tabellen zu übermitteln
	- Mit den Routing-Informationen der eintreffenden RIP-Antworten (**RIP Response**) füllen der Router seine lokale Routing-Tabelle mit Einträgen

Quelle: Ethernet. Jörg Rech. Heise (2008)

#### • RIPng (*RIP next generation*) unterstützt IPv6

RFC 2080 (1997)

### <span id="page-10-0"></span>Distanzvektor-Routing-Protokolle (2/3)

- Arbeitsweise von RIP (Fortsetzung):
	- Alle 30 Sekunden sendet jeder Router seine Routing-Tabelle, die in diesem Kontext auch **Kostenvektor** heißt, über das verbindungslose Transportprotokoll UDP an seine direkten Nachbarn
		- Diese regelmäßige Nachricht heißt **Advertisement**
	- Empfängt ein Router einen Kostenvektor, überprüft er, ob Einträge darin besser sind, als die bislang in der Routing-Tabelle gespeicherten
		- Enthält der empfangene Vektor günstigere Wege, aktualisiert der Router die entsprechenden Einträge in seiner lokalen Routing-Tabelle

#### Protokoll-Overhead von RIP

- RIP verursacht weniger Protokoll-Overhead als andere Routing-Protokolle wie z.B. OSPF
- 0 Bei Verwendung von RIP wird das Netzwerk nicht mit Routing-Informationen geflutet
- Ο Nachteilig dabei ist, das die Konvergenzzeit länger ist

### <span id="page-11-0"></span>Distanzvektor-Routing-Protokolle (3/3)

• Arbeitsweise von RIP (Fortsetzung):

- Zusätzlich zur periodischen Aktualisierungsnachricht sendet ein Router seinen Kostenvektor an die direkten Nachbarn, wenn er eine Metrik in seiner Routing-Tabelle verändert hat (=⇒ **Triggered Updates**)
- Die Wegkosten zum Zielnetz hängen bei IP ausschließlich von der Anzahl der Router ab, die auf dem Weg passiert werden müssen
	- Die Anzahl der Router wird in **Hops** angegeben
- Jeder Router erhöht den Wert der Hops um 1
- Bei RIP kennt jeder Router nur den Inhalt seiner eigenen Routing-Tabelle
	- Die einzelnen Router haben keinen Überblick über das vollständige Netzwerk
- Weil kein Router einen Überblick über das komplette Netzwerk hat, implementiert das Protokoll einen **verteilten Algorithmus**
	- Nur so erreicht man eine gute Skalierbarkeit

## <span id="page-12-0"></span>Distanzvektor-Routing-Protokoll – Beispiel (1/5)

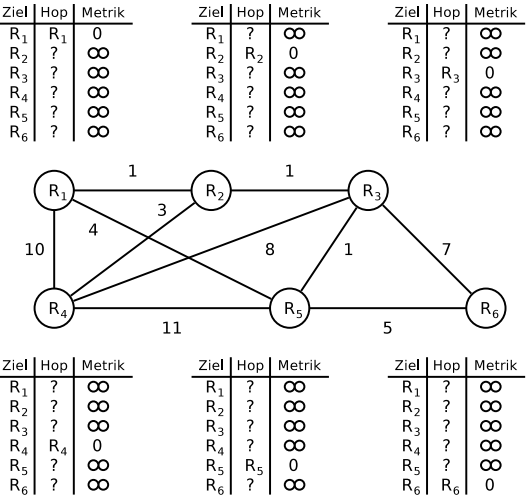

**O** Initialisierung der Tabellen mit Hop<sub>ii</sub> ←− ? und Metrik<sub>ii</sub> ←− ∞ für  $i \neq j$ sowie Hop<sub>ii</sub> ←− R<sub>i</sub> und Metrik<sub>ii</sub> ←− 0 für  $i = j$ 

 $\bullet$  Für jeden direkten Nachbarn R<sub>i</sub> von R<sub>i</sub> wird eingetragen: Hopij ←− Rj und Metrikij ←− Distanz(Ri *,* Rj )

- Die Distanz wird auf den Wert 1 gesetzt, wenn als Metrik der Hopcount verwendet wird
- $\bullet$  Jeder direkte Nachbar R<sub>i</sub> von R<sub>i</sub> sendet seine Routing-Tabelle an Ri
- $\bullet$  Für einen Tabelleneintrag zu R<sub>k</sub> wird überprüft, ob Metrikij + Metrikjk *<* Metrikik
- Wenn das gilt, erfolgen diese Zuweisungen: Hop<sub>ik</sub> ← R<sub>i</sub> und Metrik<sub>ik</sub> ←− Metrik<sub>ii</sub> + Metrik<sub>ik</sub>

## <span id="page-13-0"></span>Distanzvektor-Routing-Protokoll – Beispiel (2/5)

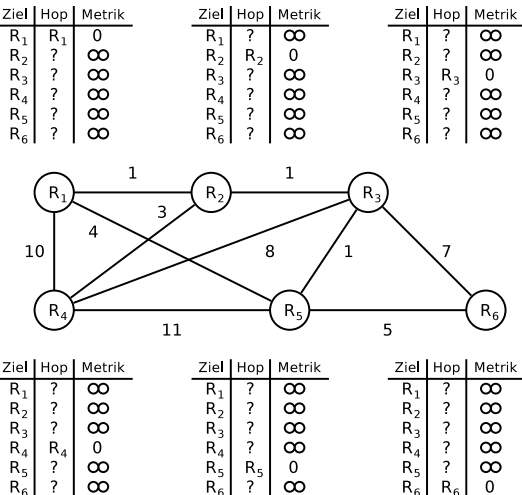

Distanzen zu den direkten Nachbarn Ω. eingetragen

#### Das Beispiel hat einen großen Nachteil

- **O** Das Beispiel zeigt sehr gut den Verlauf des Bellman-Ford-Algorithmus
- **O** Das Beispiel ist aber komplexer als die Realität bei IP
- **O** Die Wegkosten zum Zielnetz hängen bei IP ausschließlich von der Anzahl der Router ab, die auf dem Weg passiert werden müssen
- **Wegkosten für bestimmte** Verbindungen, wie im Beispiel gezeigt, gibt es bei IP nicht

### <span id="page-14-0"></span>Distanzvektor-Routing-Protokoll – Beispiel (3/5)

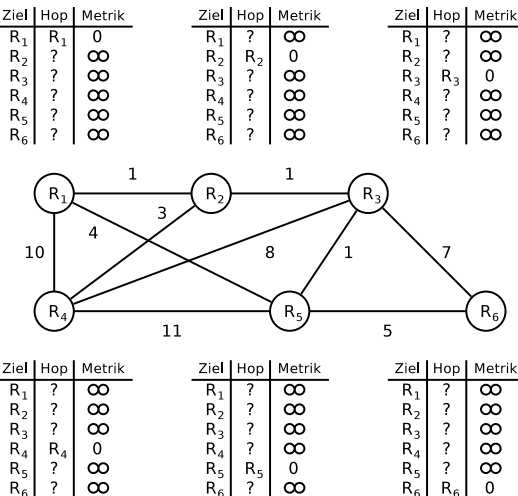

**O** Jeden Eintrag in den Routing-Tabelle mit den Tabellen der direkten Nachbarn vergleichen und gegebenenfalls anpassen

#### Das Beispiel hat einen großen Nachteil

- **O** Das Beispiel zeigt sehr gut den Verlauf des Bellman-Ford-Algorithmus
- Das Beispiel ist aber komplexer als die Realität bei IP
- $\bullet$ Die Wegkosten zum Zielnetz hängen bei IP ausschließlich von der Anzahl der Router ab, die auf dem Weg passiert werden müssen
- **Wegkosten für bestimmte** Verbindungen, wie im Beispiel gezeigt, gibt es bei IP nicht

### <span id="page-15-0"></span>Distanzvektor-Routing-Protokoll – Beispiel (4/5)

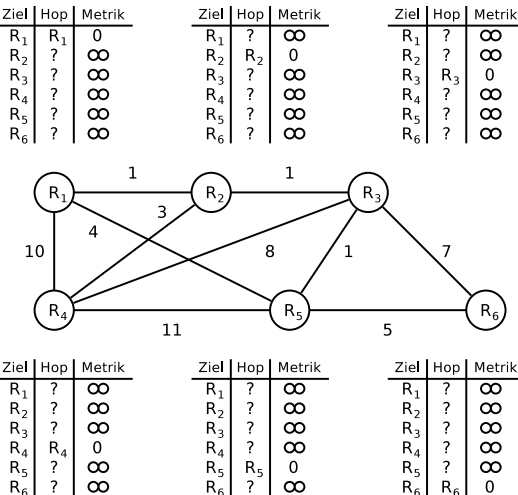

**O** Jeden Eintrag in den Routing-Tabelle mit den Tabellen der direkten Nachbarn vergleichen und gegebenenfalls anpassen

#### Das Beispiel hat einen großen Nachteil

- **O** Das Beispiel zeigt sehr gut den Verlauf des Bellman-Ford-Algorithmus
- Das Beispiel ist aber komplexer als die Realität bei IP
- $\bullet$ Die Wegkosten zum Zielnetz hängen bei IP ausschließlich von der Anzahl der Router ab, die auf dem Weg passiert werden müssen
- **Wegkosten für bestimmte** Verbindungen, wie im Beispiel gezeigt, gibt es bei IP nicht

### <span id="page-16-0"></span>Distanzvektor-Routing-Protokoll – Beispiel (5/5)

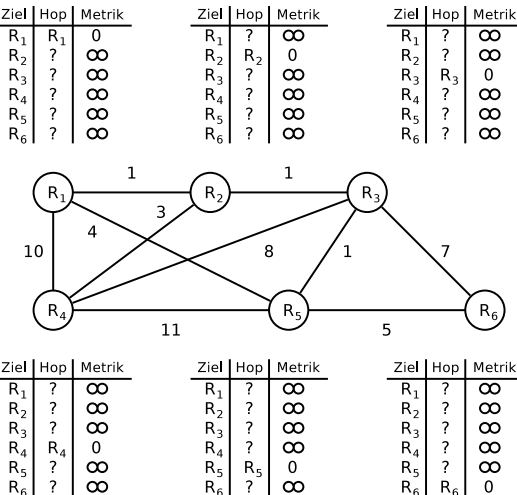

**O** Jeden Eintrag in den Routing-Tabelle mit den Tabellen der direkten Nachbarn vergleichen und gegebenenfalls anpassen

#### Das Beispiel hat einen großen Nachteil

- **O** Das Beispiel zeigt sehr gut den Verlauf des Bellman-Ford-Algorithmus
- Das Beispiel ist aber komplexer als die Realität bei IP
- $\bullet$ Die Wegkosten zum Zielnetz hängen bei IP ausschließlich von der Anzahl der Router ab, die auf dem Weg passiert werden müssen
- **Wegkosten für bestimmte** Verbindungen, wie im Beispiel gezeigt, gibt es bei IP nicht

## <span id="page-17-0"></span>Maximale Metrik

- RIP hat eine maximale Metrik
- Die **Metrik** (= **Kosten**) sind der Aufwand, um ein Netz zu erreichen
- Beim Protokoll IP wird dazu **ausschließlich der Hopcount** verwendet  $\bullet$ 
	- Dieser bezeichnet die Anzahl der Router, die entlang eines Pfades bis zum Zielnetz durchlaufen werden müssen
- Die Unerreichbarkeit eines Netzwerks gibt RIP mit Hopcount 16  $(=\infty$  Kosten) an
	- RIP erlaubt also nur Computernetze mit einer maximalen Länge von 15 Routern

## <span id="page-18-0"></span>Count-to-Infinity Problem (1/2)

- Nachteil des Algorithmus von RIP:
	- **Schlechte Nachrichten verbreiten sich nur langsam**
- **•** Beispiel:

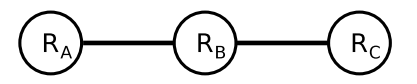

- Nach und nach verbreiten sich die Entfernungswerte zu R<sub>A</sub>
	- $\bullet$  Die Tabelle enthält die gespeicherte Entfernung zu Router R<sub>A</sub> in den Routing-Tabellen von  $R_A$ ,  $R_B$  und  $R_C$

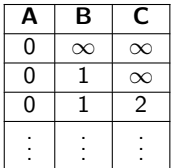

Initialer Eintrag Nach Advertisement-Runde 1 Nach Advertisement-Runde 2

. . .

# <span id="page-19-0"></span>Count-to-Infinity Problem (2/2)

**A B C** 0 1 2 Initialer Eintrag

0 3 2 Nach Advertisement-Runde 1 0 3 4 Nach Advertisement-Runde 2 0 5 4 Nach Advertisement-Runde 3 0 5 6 Nach Advertisement-Runde 4 0 7 6 Nach Advertisement-Runde 5  $0 \mid 7 \mid 8$  Nach Advertisement-Runde 6 0 9 8 Nach Advertisement-Runde 7 0 9 10 Nach Advertisement-Runde 8 0 11 10 Nach Advertisement-Runde 9 0 | 11 | 12 | Nach Advertisement-Runde 10 0 13 12 Nach Advertisement-Runde 11 0 13 14 Nach Advertisement-Runde 12 0 | 15 | 14 | Nach Advertisement-Runde 13  $0$  | 15  $\infty$  Nach Advertisement-Runde 14  $\overline{0}$   $\overline{\infty}$   $\infty$  Nach Advertisement-Runde 15

**• Szenario: Die Verbindung zu R**A fällt aus

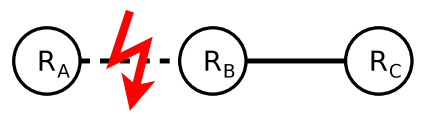

- Bei Advertisement-Runde 1 hört  $R_B$  nichts mehr von  $R_A$  und hält den Pfad über  $R_C$  nun am besten um  $R_A$  zu erreichen
- **Bei Advertisement-Runde 2** erfährt  $R_C$  das sein Nachbar  $R_B$ eine Route mit der Länge 3 zu  $R_A$  hat und passt darum seine lokal gespeicherte Entfernung zu  $R_A$  auf 4 an

#### =⇒ **Count-to-Infinity**

 $\bullet$  . . .

# <span id="page-20-0"></span>Split Horizon

Wegen des Problems Count-to-Infinity geht viel Zeit verloren, bis die Unerreichbarkeit einer Route erkannt wird

Advertisement-Nachrichten werden alle 30 s ausgetauscht. Ohne Triggered Updates kann es darum bis zu 15 ∗ 30 s = 7:30 Minuten dauern, bis ein Netzausfall zwischen 2 Routern erkannt wird und die betroffenen Routen in den Routing-Tabellen als nicht erreichbar markiert sind

- Lösung **in einigen Anwendungsfällen**: Split Horizon
	- Es verhindert Routing-Schleifen zwischen **2 Routern**
- Eine Routing-Informationen darf nicht über den Port veröffentlicht werden, über den sie empfangen wurde
	- Das verhindert, das ein Router eine Route zurück an den Router übermittelt, von dem er sie gelernt hat
- Um Split Horizon zu ermöglichen, muss in der Routing-Tabelle für jedes Zielnetz nicht nur die Anzahl der Hops und die Adresse des nächsten Routers (nächster Hop) gespeichert werden, sondern auch die Information, von welchem Router die Informationen gelernt wurde

## <span id="page-21-0"></span>Beispiel zu Split Horizon

•  $R_c$  weiß von  $R_B$ , das  $R_A$  über ihn erreichbar ist

 $\bullet$  Szenario:  $R_A$  ist nicht zu erreichen

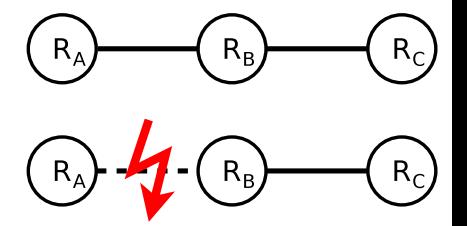

- Auswirkung von Split Horizon:
	- R<sub>B</sub> sendet beim nächsten Update an R<sub>C</sub>, dass R<sub>A</sub> nicht erreichbar ist
	- $R<sub>C</sub>$  passt seine Routing-Tabelle an und sendet weder jetzt noch in Zukunft Routing-Informationen für  $R_A$  an  $R_B$

Problem: Split Horizon versagt in vielen Fällen

## <span id="page-22-0"></span>Ein Beispiel wo Split Horizon versagt

 $\bullet$  . . .

In Ist die Verbindung zwischen R<sub>C</sub> und R<sub>D</sub> gestört, markiert R<sub>C</sub> in seiner Routing-Tabelle  $R_D$  als nicht erreichbar

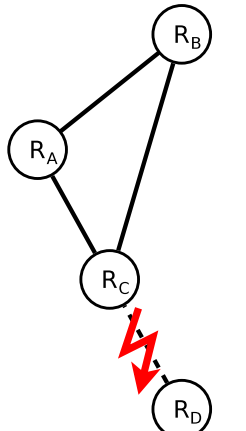

- $R_C$  informiert  $R_A$  und  $R_B$  das  $R_D$  nicht erreichbar ist
- $\bullet$  Kommt die Advertisement-Nachricht zuerst bei R<sub>A</sub> an, glaubt dieser die beste Route zu R<sub>D</sub> ist via R<sub>B</sub>
- $R_A$  teilt  $R_B$  mit, dass  $R_D$  nicht erreichbar ist und informiert  $R_C$  das er  $R_D$  mit 3 Hops erreicht
- $R_C$  glaubt, dass er  $R_D$  via  $R_A$  mit 4 Hops erreicht und informiert  $R_B$  das er eine Route zu  $R_D$  hat
- $R_B$  informiert  $R_A$  das er  $R_D$  mit 5 Hops erreicht
- $R_A$  informiert  $R_C$  das er  $R_D$  mit 6 Hops erreicht

#### =⇒ **Count-to-Infinity**

## <span id="page-23-0"></span>Fazit zu RIP

- RIPv1 (RFC 1058) wurde zu einem Zeitpunkt entwickelt und etabliert, als die Computernetze noch relativ klein waren
	- RIPv1 unterstützt nur Netzklassen und keine Subnetze
- Als RIPv1 entwickelt wurde, existierten innerhalb eines Netzes nur selten verschiedene Übertragungsmedien mit deutlichen Unterschieden bzgl. Verbindungsqualität und Übertragungsrate

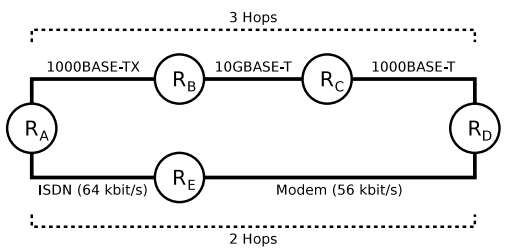

- Die Metrik Hopcount führt heute häufig zu **Routen, deren Verlauf nicht optimal** ist, weil alle Netzabschnitte **gleich stark gewichtet** werden
- RIPv2 (RFC 2453) unterstützt Subnetze und kann zwischen internen und externen Routen unterscheiden (siehe Folie 26)

## <span id="page-24-0"></span>Aufbau von RIPv1-Nachrichten (Advertisements)

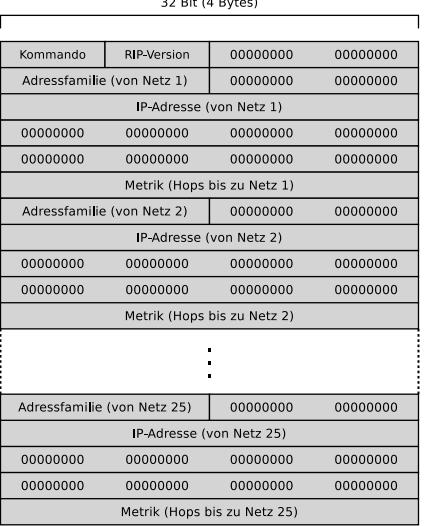

 $22.5$   $24.7$   $24.7$ 

- Enthält das Feld **Kommando** den Wert 1, handelt es sich um eine RIP-Anfrage (RIP request)
	- Damit wird ein Router aufgefordert seine Routing-Tabelle zu übermitteln
- Enthält das Feld **Kommando** den Wert 2, handelt es sich um eine RIP-Antwort (RIP response)
	- **.** Damit übermittelt ein Router seine Routing-Tabelle
- Bei IP-Netzen hat das Feld **Adressfamilie** den Wert 2

RFC 1058 (1988)

## <span id="page-25-0"></span>Aufbau von RIPv2-Nachrichten (Advertisements)

32 Bit (4 Bytes)

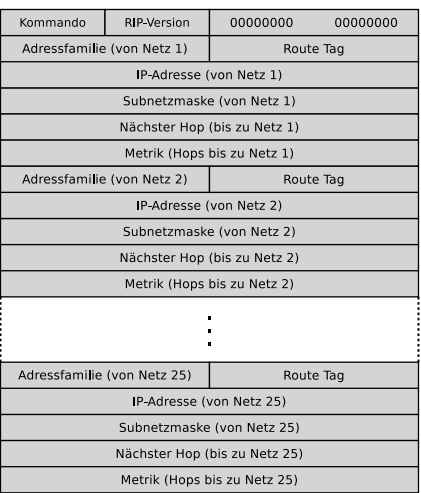

**• Im Feld Route Tag ist festgelegt,** ob es eine interne oder externe Route ist

RFC 2453 (1998)

### <span id="page-26-0"></span>Link-State-Routing-Protokolle

- Verwenden den **Dijkstra-Algorithmus** (**Shortest Path First**)
	- **Berechnet den kürzesten Weg zwischen einem Startknoten und allen anderen Knoten in einem kantengewichteten Graphen**
- Beispiel: **Open Shortest Path First** (OSPF)
	- Ermöglicht Routing innerhalb autonomer Systeme (**Intra-AS-Routing**)
	- OSPF-Nachrichten werden direkt, also ohne ein Protokoll der Transportschicht, im Nutzdatenteil von IPv4-Paketen übertragen
		- Im Header des IPv4-Pakets steht im Datenfeld **Protokoll-ID** der Wert 89
	- Die Arbeitsweise von OSPF ist im Vergleich zu RIP kompliziert
		- Eine detaillierte Beschreibung enthält RFC 2328

# <span id="page-27-0"></span>Routing-Hierarchie mit OSPF

- Großer Unterschied gegenüber RIP:
	- Mit OSPF können Routing-Hierarchien gebildet werden
- Dafür werden autonome Systeme in Bereiche (**Areas**) unterteilt
	- Jede Area besteht aus einer Gruppe von Routern
	- Jede Area ist für die übrigen Areas des autonomen Systems unsichtbar
	- Jeder Router kann verschiedenen Areas zugeordnet sein
- **Ein Vorteil, der sich aus Routing-Hierarchien** ergibt:
	- Bessere Skalierbarkeit

#### Gute Quellen zum Thema OSPF

**Ethernet**, Jörg Rech, Heise (2008) **Computernetzwerke**, James F. Kurose, Keith W. Ross, Pearson (2008) **TCP/IP**, Gerhard Lienemann, Dirk Larisch, Heise (2011)

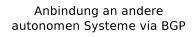

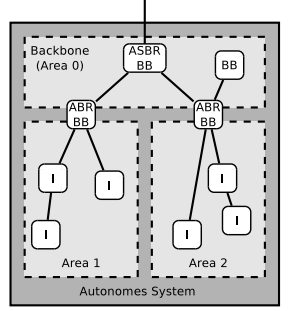

ASBR = Autonomous System Boundary Router  $\Delta RR = \Delta r$ ea Border Router  $RR = Backbone$  Router  $I =$ Internal Router

OSPF ist deutlich komplexer als RIP und wird im Rahmen dieser Vorlesung nicht vertieft

## <span id="page-28-0"></span>Dijkstra-Algorithmus

- Berechnung des kürzesten Weges zwischen einem Startknoten und allen anderen Knoten in einem kantengewichteten Graphen
	- Kantengewichte dürfen nicht negativ sein
- **•** Schritte:
	- <sup>1</sup> Weise allen Knoten die Eigenschaften **Distanz** und **Vorgänger** zu
		- Initialisiere die Distanz im Startknoten mit 0 und in allen anderen Knoten mit  $\infty$
	- <sup>2</sup> Solange es noch nicht besuchte Knoten gibt, wähle darunter denjenigen mit minimaler Distanz aus
		- Speichere, dass dieser Knoten schon besucht wurde
		- Berechne für alle noch nicht besuchten Nachbarknoten die Summe der Kantengewichte über den aktuellen Knoten
		- Ist dieser Wert für einen Knoten kleiner als die dort gespeicherte Distanz, aktualisiere diese und setze den aktuellen Knoten als Vorgänger

Ist man nur am Weg zu einem bestimmten Knoten interessiert, kann man in Schritt 2 abbrechen, wenn der gesuchte Knoten der aktive ist

## <span id="page-29-0"></span>Dijkstra-Algorithmus – Beispiel  $(1/7)$

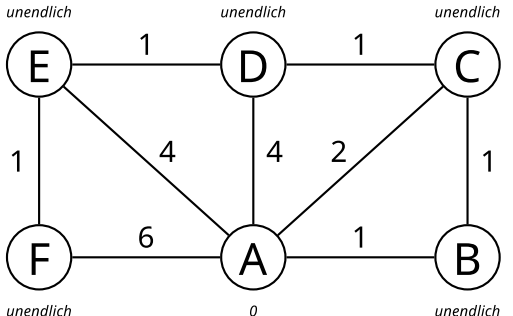

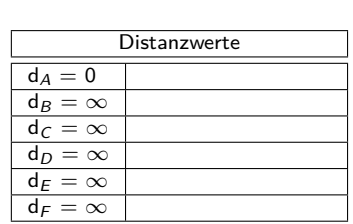

- Schritt 1: Initialisiere mit 0 und  $\infty$ 
	- Sei A der Startknoten
	- A hat die minimale Distanz
- Besuchte Knoten  $= \{\}$
- Kürzeste Pfade  $= \{\}$

#### <span id="page-30-0"></span>Dijkstra-Algorithmus – Beispiel (2/7)

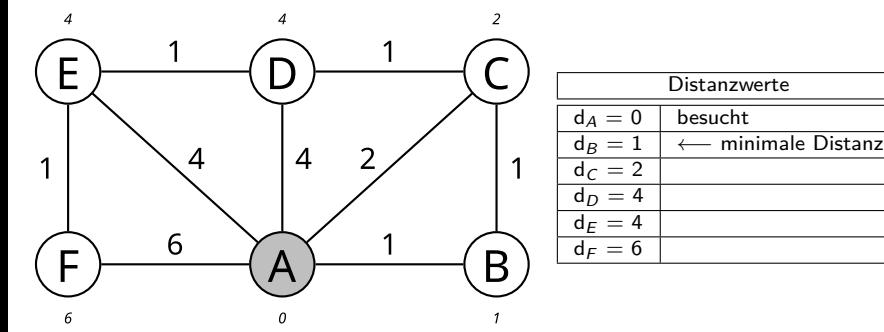

- **Schritt 2: Summe der Kantengewichte berechnen** 
	- B hat die minimale Distanz
- Besuchte Knoten  $= \{A\}$
- Kürzeste Pfade  $= \{A\}$

#### <span id="page-31-0"></span>Dijkstra-Algorithmus – Beispiel (3/7)

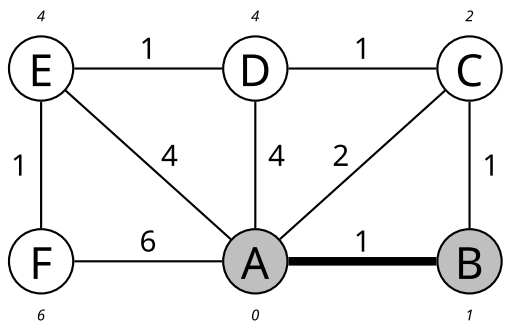

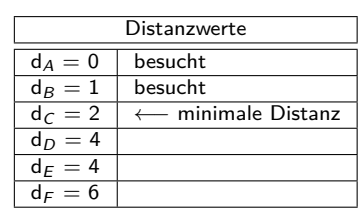

Schritt 3: Knoten B besuchen

- Keine Veränderung zu C
- C hat die minimale Distanz
- Besuchte Knoten  $= \{A, B\}$
- Kürzeste Pfade  $= \{A, A \rightarrow B\}$

#### <span id="page-32-0"></span>Dijkstra-Algorithmus – Beispiel (4/7)

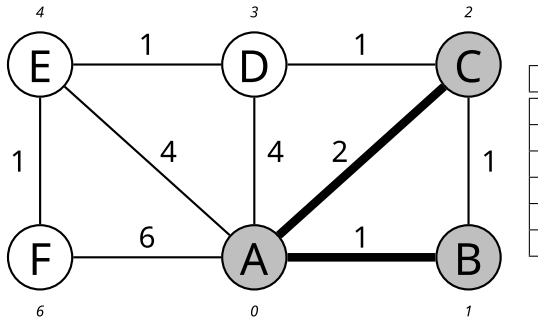

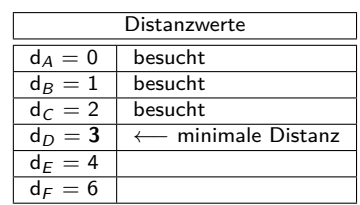

• Schritt 4: Knoten C besuchen

- Keine Veränderung zu B
- Veränderung zu D (Weg über C ist kürzer als der direkte Weg)
- D hat die minimale Distanz
- Besuchte Knoten  $= \{A, B, C\}$
- Kürzeste Pfade = {A, A→B, A→C}

#### <span id="page-33-0"></span>Dijkstra-Algorithmus – Beispiel (5/7)

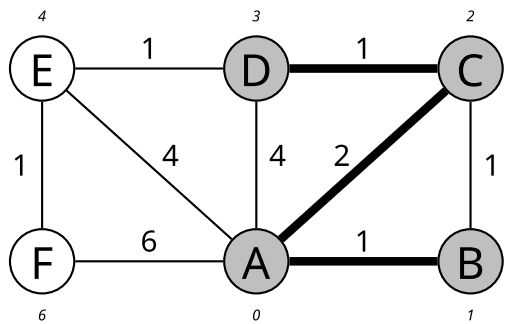

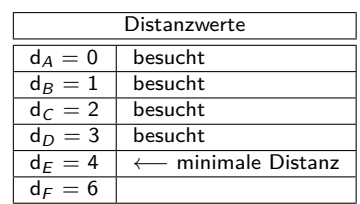

• Schritt 5: Knoten D besuchen

- Keine Veränderung zu C
- Keine Veränderung zu E
- E hat die minimale Distanz
- Besuchte Knoten  $= \{A, B, C, D\}$
- $\bullet$  Kürzeste Pfade = {A, A→B, A→C, C→D}

#### <span id="page-34-0"></span>Dijkstra-Algorithmus – Beispiel (6/7)

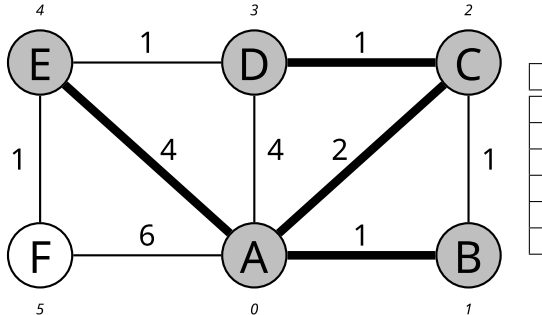

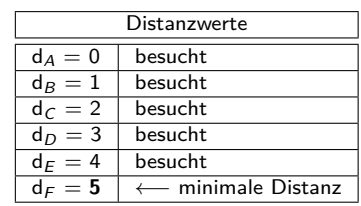

Schritt 6: Knoten E besuchen

- Keine Veränderung zu D
- Veränderung zu F (Weg über E ist kürzer als der direkte Weg)
- F hat die minimale Distanz
- Besuchte Knoten  $= \{A, B, C, D, E\}$
- $\bullet$  Kürzeste Pfade = {A, A→B, A→C, C→D, A→E}

#### <span id="page-35-0"></span>Dijkstra-Algorithmus – Beispiel (7/7)

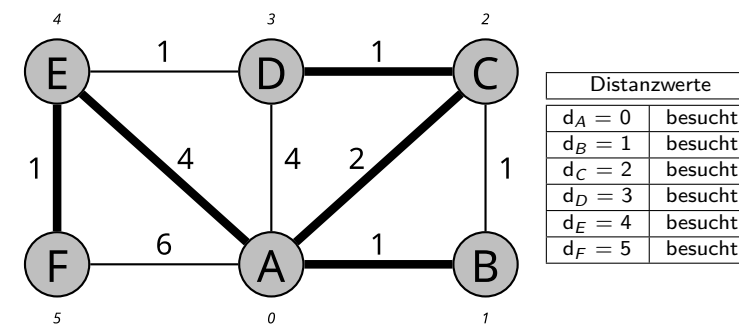

Schritt 7: Knoten F besuchen

- Keine Veränderung zu E
- Besuchte Knoten  $= \{A, B, C, D, E, F\}$
- Kürzeste Pfade = {A, A→B, A→C, C→D, A→E, E→F}

#### <span id="page-36-0"></span>Dijkstra-Algorithmus – Beispiel (Ergebnis)

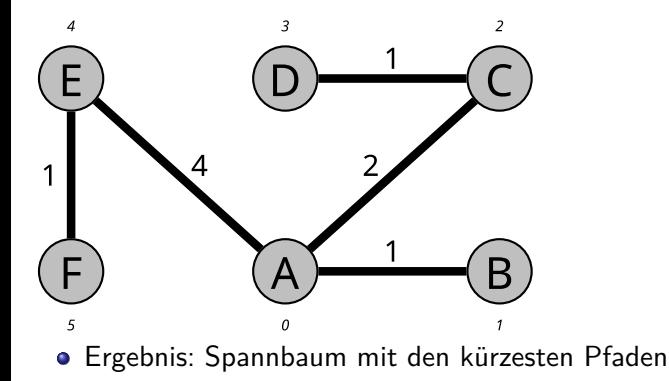

#### <span id="page-37-0"></span>Distanzvektor-Routing-Protokoll vs. Link-State-Routing-Protokolle

- Distanzvektor-Routing-Protokolle (Bellman-Ford)
	- Jeder Router kommuniziert nur mit seinen **direkten** Nachbarn
		- Vorteil: Geringe Belastung für das Netzwerk
		- Nachteil: Langsame Konvergenz, weil sich Aktualisierungen nur langsam fortpflanzen
	- **Kein Router hat Kenntnis über die komplette Netzwerk-Topologie**
	- Die Wegkosten (**Metrik**) zum Zielnetz hängen ausschließlich von der Anzahl der Router (**Hops**) ab, die auf dem Weg passiert werden müssen
- Link-State-Routing-Protokolle (Dijkstra)
	- **Alle** Router kommunizieren untereinander
		- Vorteil: Schnelle Konvergenz
		- Nachteil: Netzwerk wird geflutet  $\implies$  hohe Belastung für das Netzwerk
	- Jeder Router baut eine **komplexe Datenbank mit**

#### **Topologie-Informationen** auf

- Mit Areas werden **Routing-Hierarchien** gebildet
	- Das verbessert die Skalierbarkeit
- Netzabschnitte werden mit **Pfadkosten** unterschiedlichen stark gewichtet

# <span id="page-38-0"></span>Diagnose und Fehlermeldungen mit ICMP

- Das **Internet Control Message Protocol** (ICMP) ermöglicht den Austausch von
	- Diagnosemeldungen
	- **Steuernachrichten**
	- Fehlermeldungen
- ICMP ist ein Bestandteil (Partnerprotokoll) von IPv4
	- Es wird aber wie ein eigenständiges Protokoll behandelt

Für IPv6 existiert mit ICMPv6 ein ähnliches Protokoll

- Alle Router und Endgeräte können mit ICMP umgehen
- Typische Situationen, wo ICMP zum Einsatz kommt:
	- Ein Router verwirft ein IP-Paket, weil er nicht weiß, wie er es weiterleiten kann
	- Nur ein Fragment eines IP-Pakets kommt am Ziel an
	- Das Ziel eines IP-Pakets ist unerreichbar, weil die Time To Live (TTL) abgelaufen ist
- Eine Anwendung, die ICMP-Pakete versendet, ist das Programm ping
- **ICMP** definiert verschiedene Informationsnachrichten, die ein Router zurücksenden kann

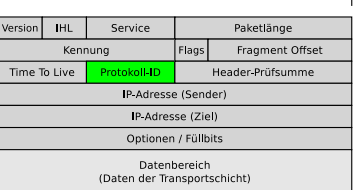

32 Bit (4 Bytes)

ICMP-Nachrichten werden im Nutzdatenteil von IPv4-Paketen übertragen

Typ

- **O** Im Header des IPv4-Pakets steht dann im Datenfeld **Protokoll-ID** der Wert 1
- Bei ICMPv6 ist die Protokoll-ID 58
- Kann ein ICMP-Paket nicht zugestellt werden, wird nichts unternommen

32 Bit (4 Bytes)

Daten (Optional)

Prüfsumme

Code

<span id="page-39-0"></span>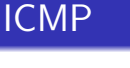

## <span id="page-40-0"></span>ICMP-Nachrichten

Das Datenfeld **Typ** im ICMP-Header gibt den Nachrichtentyp an

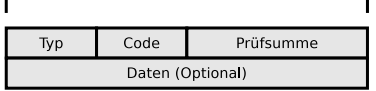

32 Bit (4 Bytes)

- **Code** spezifiziert die Art der Nachricht innerhalb eines Nachrichtentyps
- Die Tabelle enthält einige Nachrichtentyp-Code-Kombinationen  $\bullet$

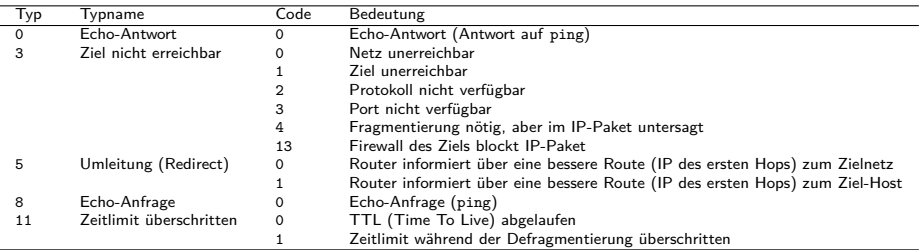

Das ICMP-Protokoll enthält noch viele weitere Nachrichtentyp-Code-Kombinationen (siehe RFC 792), aber die meisten wurden in der Praxis selten oder nie verwendet und gelten als veraltet (siehe RFC 6633 und RFC 6918)

# <span id="page-41-0"></span>Anwendungsbeispiel für ICMP: traceroute (1/3)

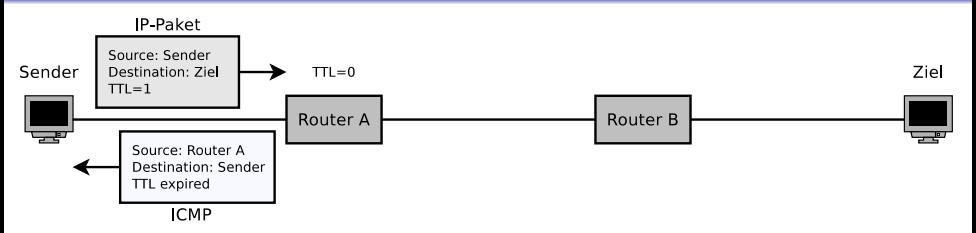

- Ein weiteres Anwendungsbeispiel für ICMP ist das Werkzeug traceroute
- traceroute ermittelt, über welche Router Datenpakete bis zum Ziel vermittelt werden
	- Es misst auch die Round Trip Time (RTT) vom Sender zu jedem Router
- Der Sender schickt ein IP-Paket an den Empfänger mit TTL=1
- Router A empfängt das IP-Paket, setzt TTL=0, verwirft das IP-Paket und sendet eine ICMP-Nachricht vom Nachrichtentyp 11 und Code 0 an den Sender

# Anwendungsbeispiel für ICMP: traceroute (2/3)

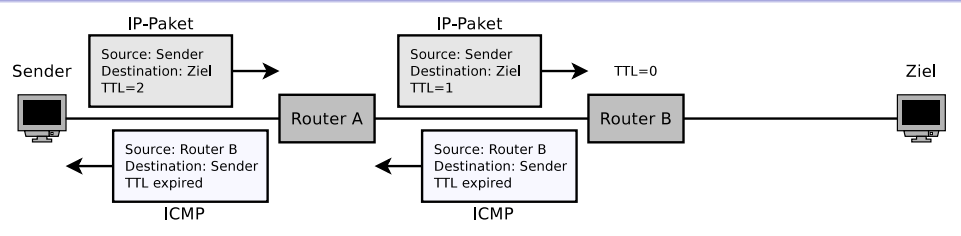

- Daraufhin schickt der Sender ein IP-Paket an den Empfänger mit TTL=2
- Das IP-Paket wird von Router A weitergeleitet
	- Dabei wird auch der Wert von TTL dekrementiert
- Router B empfängt das IP-Paket, setzt TTL=0, verwirft das IP-Paket und sendet eine ICMP-Nachricht vom Nachrichtentyp 11 und Code 0 an den Sender

#### Achtung! Es gibt verschiedene Implementierungen von traceroute

tracert unter Windows verwendet standardmäßig ICMP aber traceroute unter Linux und MacOS X verwendet standardmäßig UDP. Der Einsatz von ICMP kann aber via Kommandozeilenparameter -I erzwungen werden. Alternativ ist auch TCP möglich.

# Anwendungsbeispiel für ICMP: traceroute (3/3)

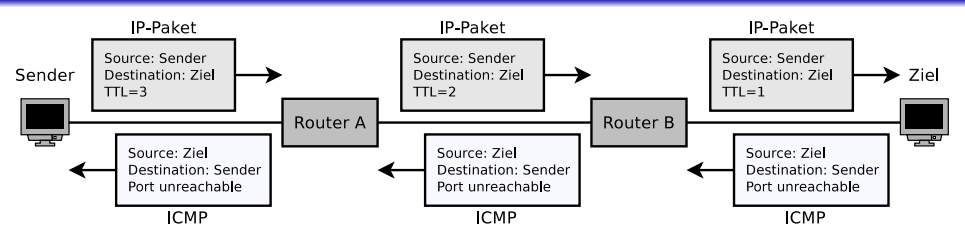

- Sobald der Wert von TTL groß genug ist, dass der Empfänger erreicht wird, sendet dieser eine ICMP-Nachricht vom Nachrichtentyp 3 und Code 3 an den Sender
- So kann der Sender via ICMP den Weg zum Empfänger nachvollziehen

```
$ traceroute -q 1 wikipedia.de
traceroute to wikipedia.de (134.119.24.29), 30 hops max, 60 byte packets
1 fritz.box (10.0.0.1) 1.834 ms
  2 p3e9bf6a1.dip0.t-ipconnect.de (62.155.246.161) 8.975 ms
3 217.5.109.50 (217.5.109.50) 9.804 ms
4 ae0.cr-polaris.fra1.bb.godaddy.com (80.157.204.146) 9.095 ms
5 ae0.fra10-cr-antares.bb.gdinf.net (87.230.115.1) 11.711 ms
6 ae2.cgn1-cr-nashira.bb.gdinf.net (87.230.114.4) 13.878 ms
7 ae0.100.sr-jake.cgn1.dcnet-emea.godaddy.com (87.230.114.222) 13.551 ms
8 wikipedia.de (134.119.24.29) 15.150 ms
```
## <span id="page-44-0"></span>Netzübergreifende Kommunikation (1/6)

- **Internetworking** = Kommunikation zwischen Netzwerkgeräten mit Protokollen der Sicherungsschicht und Vermittlungsschicht über Netze, die auf unterschiedlichen Vernetzungstechnologien basieren können
- **Denkbares Szenario für Internetworking**

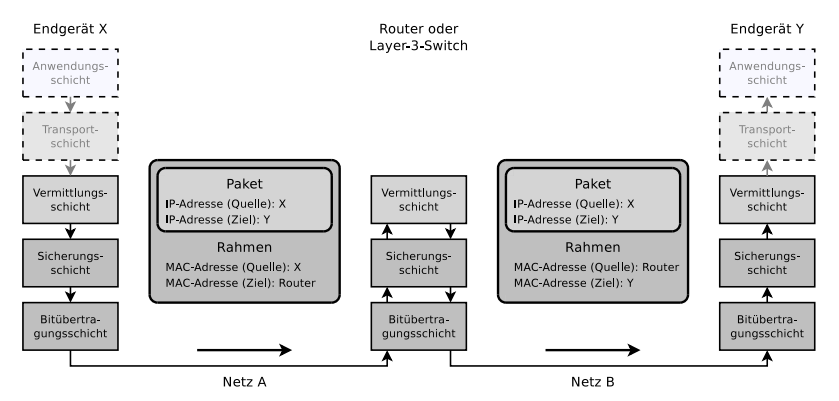

# <span id="page-45-0"></span>Netzübergreifende Kommunikation (2/6)

In diesem Szenario haben alle Kommunikationspartner öffentliche IP-Adressen

- X will ein IP-Paket an Y senden
	- Dafür muss X die **logische Adresse** (IP-Adresse) von Y kennen

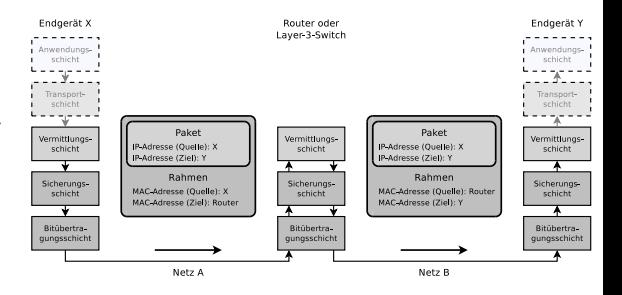

#### Sie wissen bereits (aus Foliensatz 4). . .

Für die Weiterleitung auf der Sicherungsschicht ist auch die **physische Adresse** (MAC-Adresse) nötig

- $\bullet$  X berechnet die Subnetznummern ( $\Longrightarrow$  Foliensatz 7)...
	- $Networked$  AND IP-Adresse $\chi$  = Subnetznummer des eigenen Netzes
	- Netzmaske $_{\mathsf{X}}$  AND IP-Adresse $_{\mathsf{Y}}=$  Subnetznummer des Netzes von Y

## <span id="page-46-0"></span>Netzübergreifende Kommunikation (3/6)

 $\bullet$  Identische Subnetznummern  $\Longrightarrow$  X und Y sind im gleichen logischen Subnetz

#### Sie wissen bereits (aus Foliensatz 7). . .

Ein logisches Subnetz deckt mindestens ein physisches Netz ab und kann immer nur mit einer Schnittstelle eines Routers verbunden sein

Unterschiedliche Subnetznummern =⇒ X und Y sind in verschiedenen logischen Subnetzen

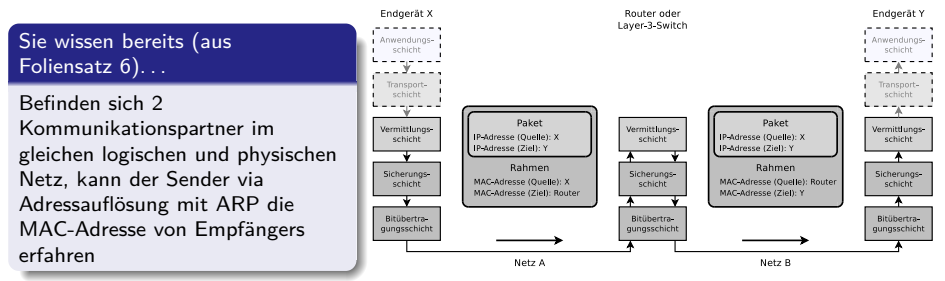

**Hier handelt es sich um Kommunikation über logische und physische Netzgrenzen hinweg**

## <span id="page-47-0"></span>Netzübergreifende Kommunikation (4/6)

#### Sie wissen bereits (aus Foliensatz 6). . .

- ARP ist nur für die Auflösung der MAC-Adressen im lokalen physischen Netz zuständig
- $\bullet$ Grund: ARP-Anfragen werden in Rahmen der Sicherungsschicht gesendet
- Das Feld mit der Zieladresse enthält die Broadcast-Adresse  $\bullet$
- $\bullet$ Solche Rahmen werden von Bridges und Switches nicht weitergeleitet  $\implies$  Darum ist mit ARP keine netzübergreifende Adressauflösung möglich

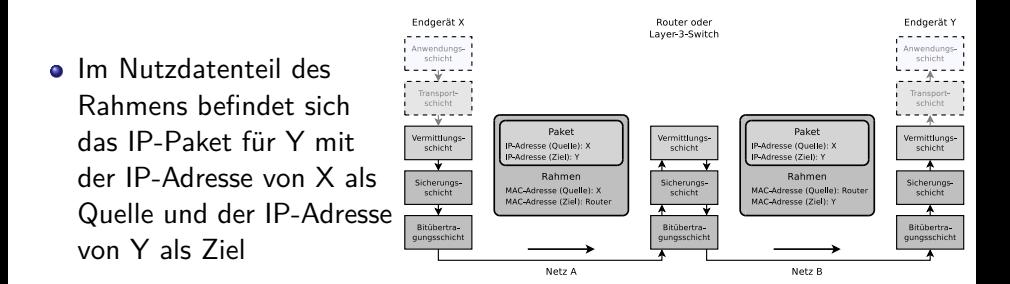

## <span id="page-48-0"></span>Netzübergreifende Kommunikation (5/6)

- Der Router empfängt das IP-Paket
	- Er ermittelt mit seiner lokalen Routing-Tabelle, die alle ihm bekannten logischen Netze enthält, die korrekte Schnittstelle für die Weiterleitung des Pakets
- **ODER** Router ist über eine seiner Schnittstellen mit dem physischen Netz verbunden ist, über das auch Y erreichbar ist

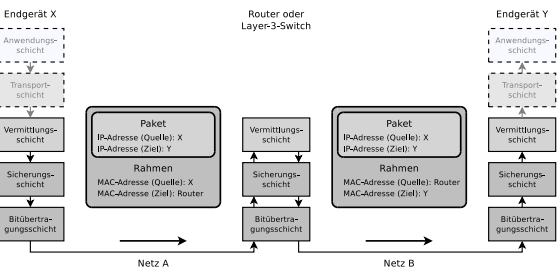

- Der Router ermittelt die MAC-Adresse von Y via Adressauflösung mit ARP
- Der Router verpackt das IP-Paket in einem Rahmen
	- Das Feld mit der Senderadresse enthält die MAC-Adresse des Routers
	- Das Feld mit der Zieladresse enthält die MAC-Adresse von Y

## <span id="page-49-0"></span>Netzübergreifende Kommunikation (6/6)

- Möglicherweise ist die maximale Paketlänge (Maximum Transmission Unit) von Netz B kleiner als die von Netz A
	- Dann kann es abhängig von der Größe des weiterzuleitenden IP-Pakets nötig sein, dass der Router das empfangene Paket in mehrere kleinere Pakete fragmentiert ( $\implies$  Foliensatz 7)
- Die IP-Adressen von Sender (X) und Empfänger (Y) im IP-Paket werden bei der Weiterleitung nicht verändert

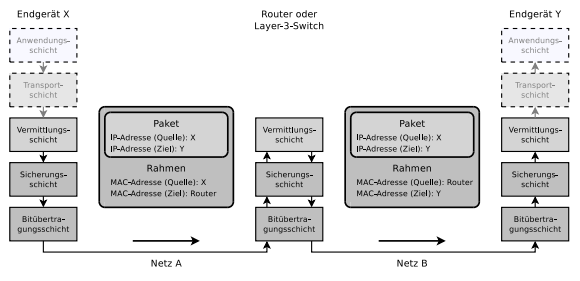

## <span id="page-50-0"></span>Network Address Translation (1/5)

- Problem: Die allerwenigsten Haushalte, Unternehmen und Bildungs-/Forschungseinrichtungen haben genug öffentlich erreichbare IPv4-Adressen, um alle ihre Netzwerkgeräte mit eigenen IPs auszustatten
	- Darum verwenden lokale Netze meist einen privaten IPv4-Adressraum (siehe Foliensatz 7)
	- Problem: Wie können Netzwerkgeräte in privaten Netzen mit Netzwerkgeräten mit global erreichbaren Adressen kommunizieren?
	- Lösung: **Network Address Translation** (NAT)
		- Der lokale Router gibt sich selbst als Quelle derjenigen IP-Pakete aus, die er aus dem direkt verbundenen privaten Netz ins Internet weiterleitet
		- Zudem leitet er eintreffende Antworten zu den Teilnehmern im direkt verbundenen privaten Netz zu

## <span id="page-51-0"></span>Network Address Translation (2/5)

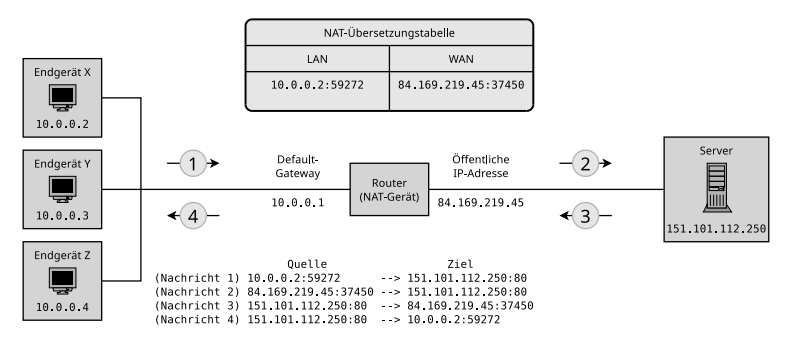

- Die Clients X, Y und Z befinden sich in einem Netz mit einem privaten IP-Adressbereich
- Nur der Router hat eine global erreichbare IP-Adresse
	- Er wirkt für die Außenwelt nicht wie ein Router, sondern wie ein Netzwerkgerät mit einer einzelnen öffentlich registrierten IP-Adresse

## <span id="page-52-0"></span>Network Address Translation (3/5)

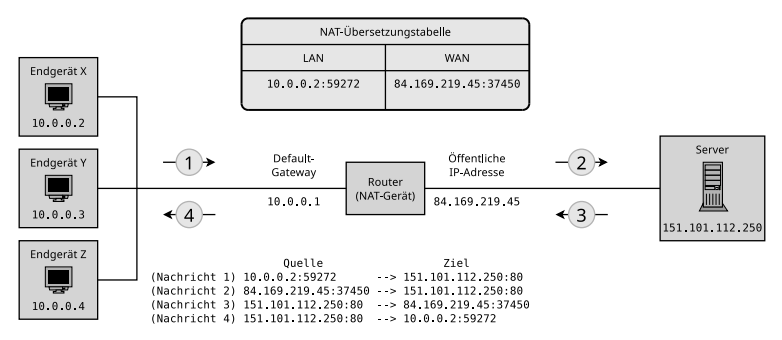

- Client X fordert eine Webseite vom Server an
	- Die Anfrage (Nachricht 1) enthält als Quelladressen die IP-Adresse und Portnummer von X und als Zieladressen die IP-Adresse und Portnummer des Servers
- Der Router ersetzt in der weitergeleiteten Anfrage (Nachricht 2) die IP und Portnummer des Clients durch seine eigenen Adressen

## <span id="page-53-0"></span>Network Address Translation (4/5)

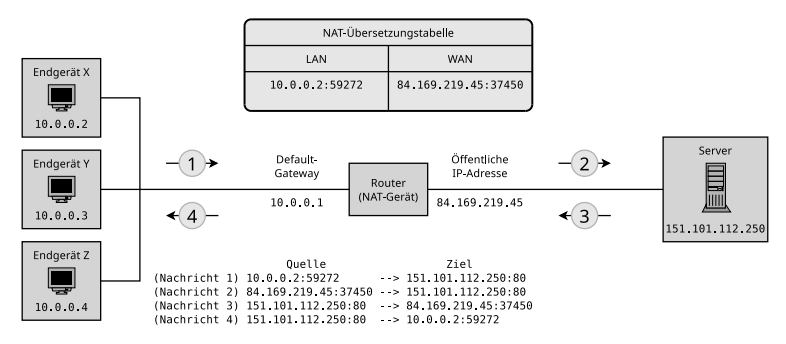

- Die Zuordnungen zwischen den Ports des Routers und den zugehörigen Netzwerkgeräten im lokalen Netz speichert der Router in einer **NAT-Übersetzungstabelle** (NAT Translation Table)
- Die Antwort des Servers (Nachricht 3) ist an den Router adressiert
	- Dieser ersetzt die Adressinformationen entsprechend der Tabelle und leitet die Antwort an X weiter (Nachricht 4)

## <span id="page-54-0"></span>Network Address Translation (5/5)

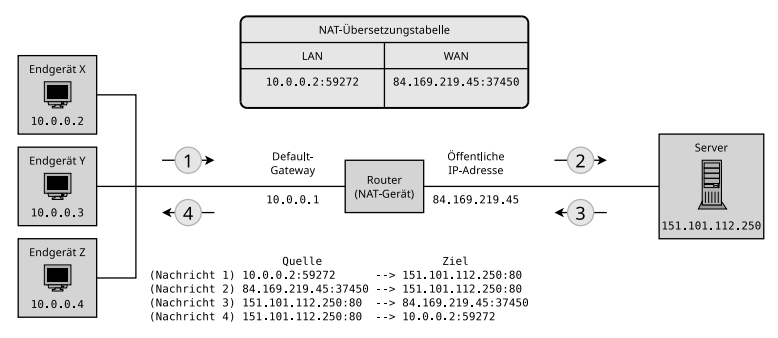

- Bei IPv6 ist NAT unnötig, weil der Adressraum groß genug ist, um allen Netzwerkgeräten global erreichbare Adressen zuzuweisen
	- Ob das aus Gründen der Sicherheit allerdings ratsam ist, ist umstritten
		- NAT verbessert die Netzwerksicherheit, weil es die Topologie des lokalen Netzes vor der Außenwelt verbirgt
- NAT bei IPv6: **IPv6-to-IPv6 Network Address Translation** (NAT66)